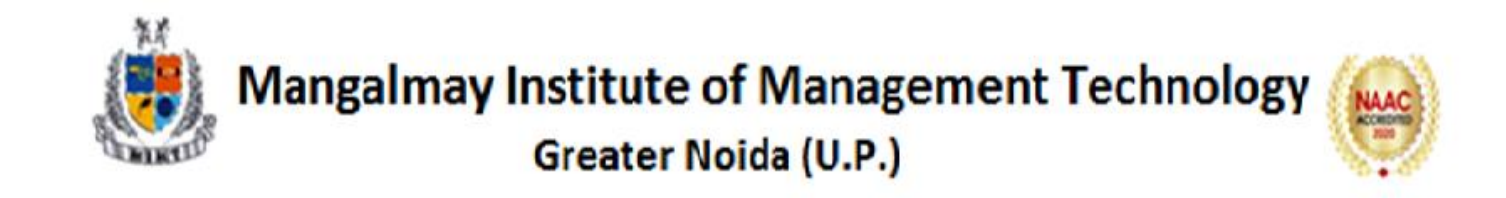

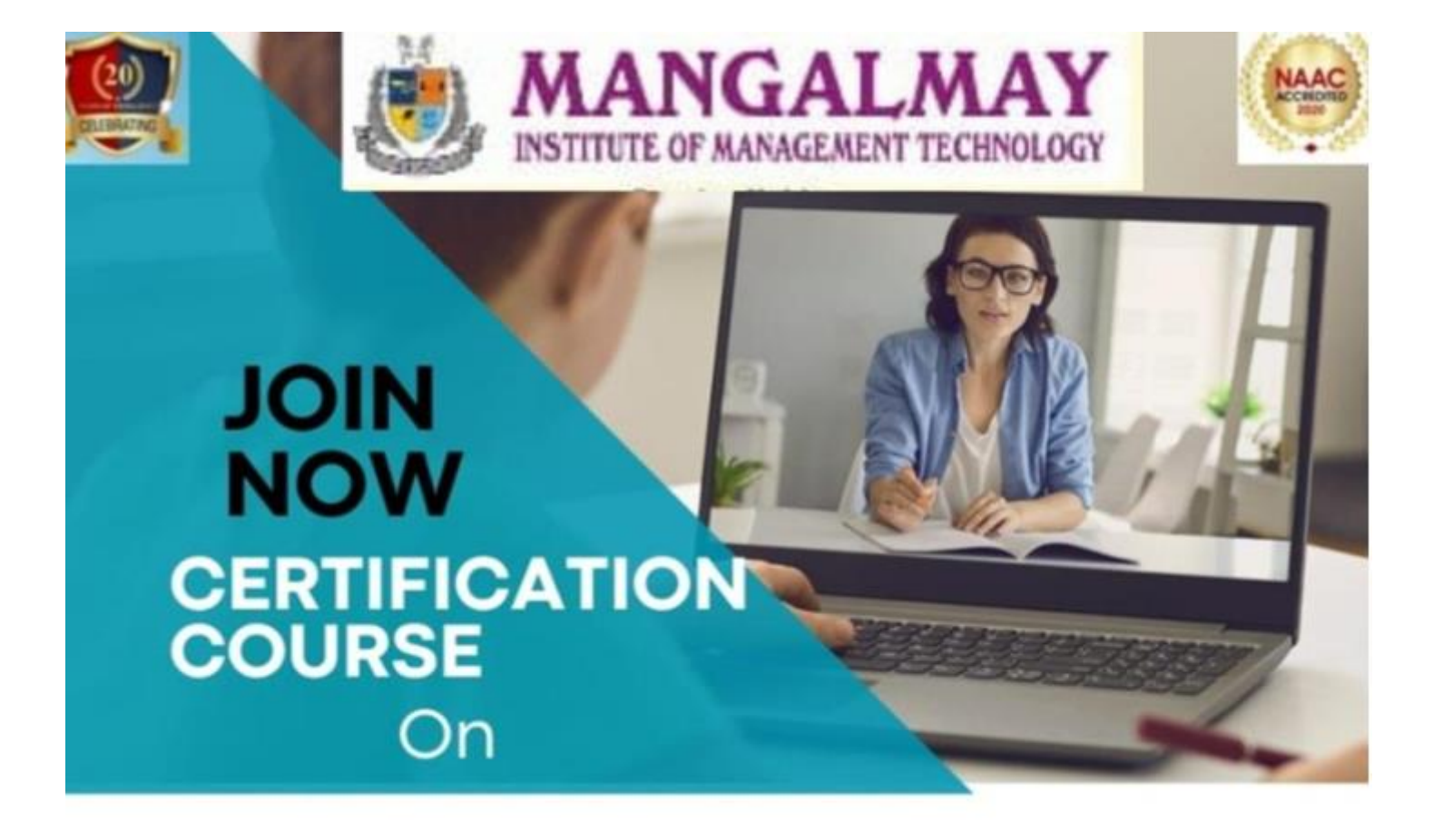

# "Fundamental of Computer **Application"**

## **17TH OCTOBER 2022-**11TH NOVEMBER 2022

3PM - 5PM

Toll Free: 1800 103 3797 | mangalmay.net.in

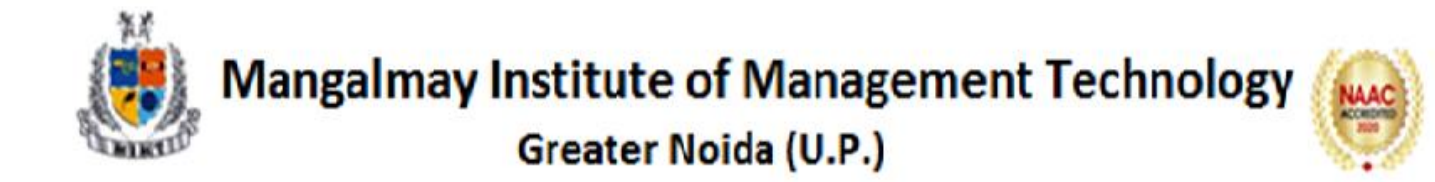

#### **SYLLABUS**

#### **Certification Course on** "**Fundamental of Computer Application"**

#### **Duration:30 hours**

#### **MS Word**

- Creating, editing, saving and printing text documents
- Font and paragraph formatting
- Simple character formatting
- Inserting tables, smart art, page breaks
- Using lists and styles
- Working with images
- Using Spelling and Grammar check
- Understanding document properties
- Mail Merge

#### **MS Excel**

- Spreadsheet basics
- Creating, editing, saving and printing spreadsheet
- $\bullet$  Working with function & formulas
- Modifying worksheets with color & autoformats
- Graphically representing data : Charts & Graphs
- Speeding data entry : Using Data Forms
- Analyzing data : Data Menu, Subtotal, Filtering Data

### • Formatting worksheets

• Securing & Protecting spreadsheets

#### **MS Power Point**

- Opening, viewing, creating, and printing slides
- Applying auto layouts
- Adding custom animation
- Using slide transitions
- Graphically representing data : Charts  $&$  Graphs
- Creating Professional Slide for Presentation

#### **Internet**

- Understanding how to search/Google
- bookmarking and Going to a specific website
- Copy and paste Internet content into your word file and emails

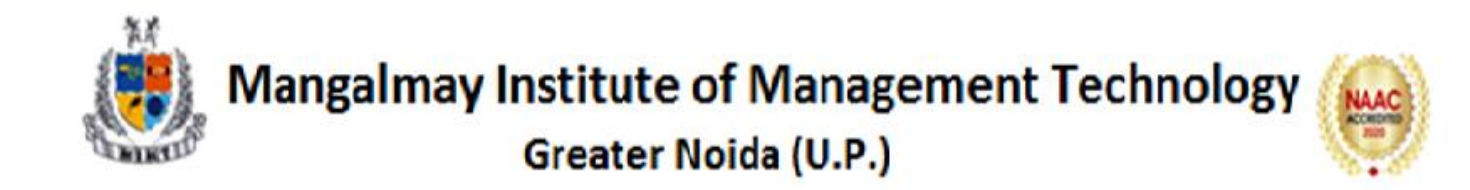

#### **Schedule of Certification Course on** "**Fundamental of Computer Application" Duration:30 hours**

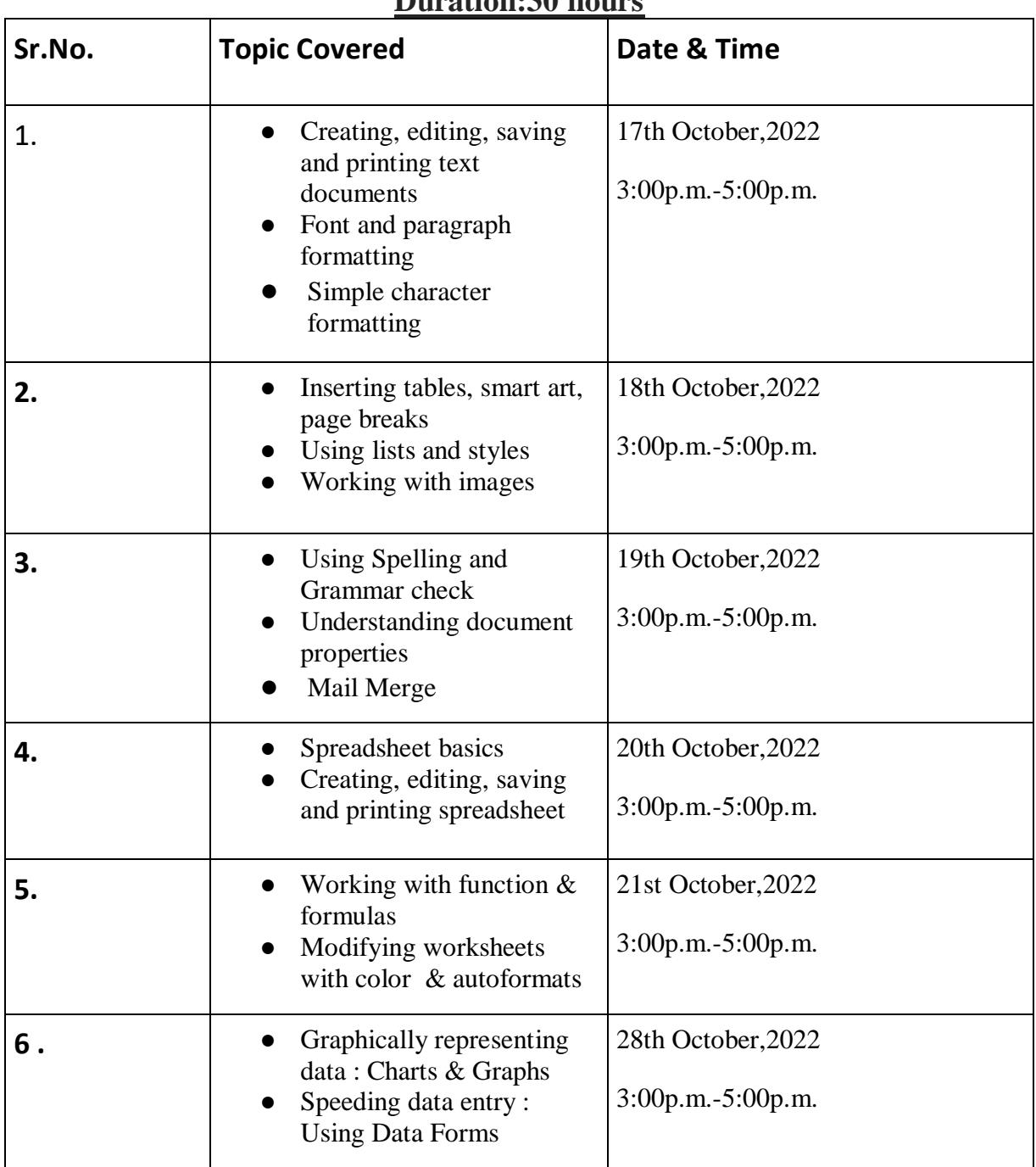

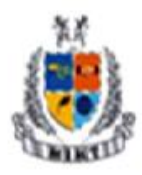

**Mangalmay Institute of Management Technology** 

## Greater Noida (U.P.)

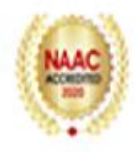

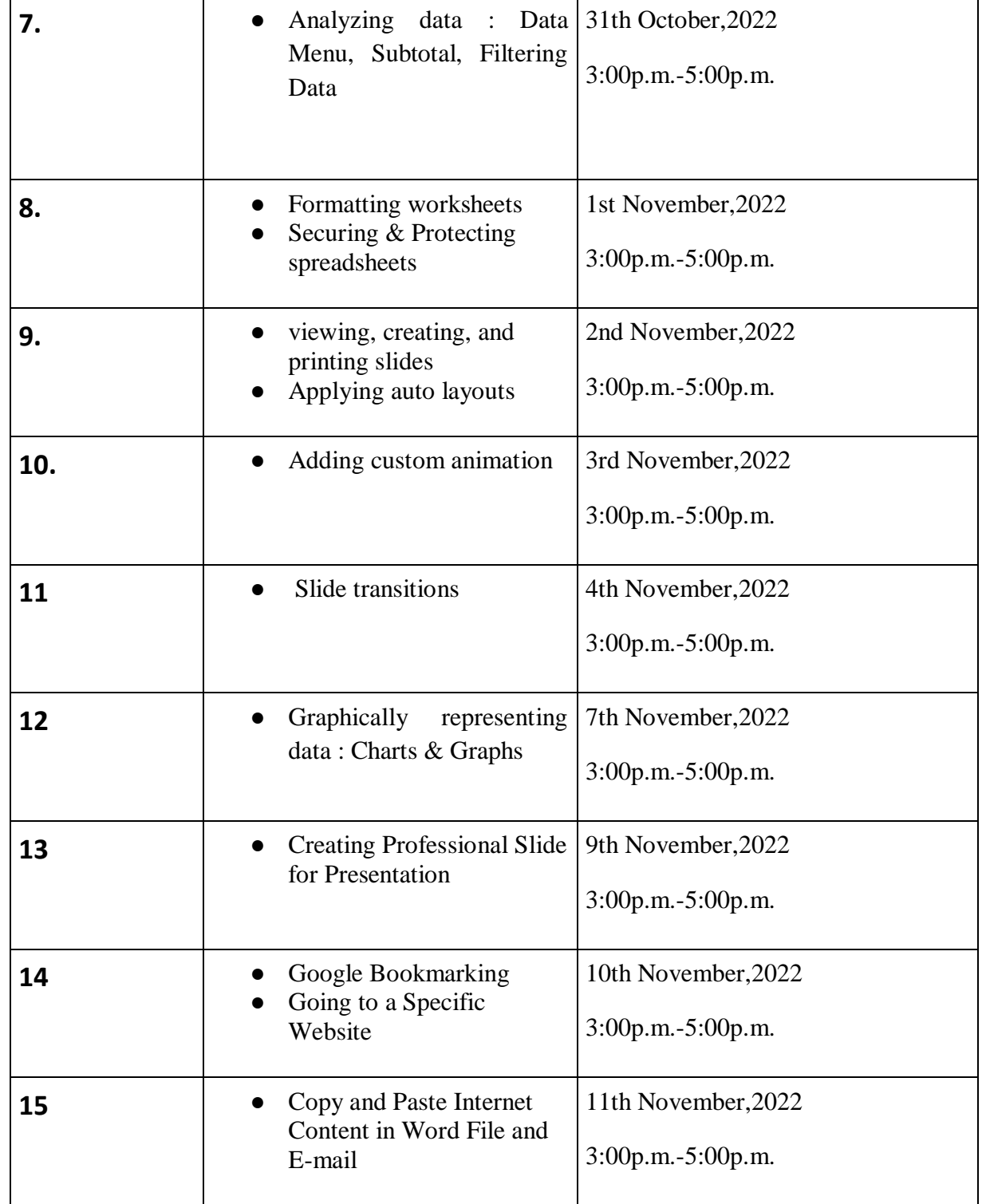

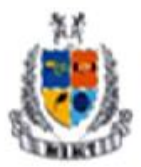

**Mangalmay Institute of Management Technology** 

Greater Noida (U.P.)

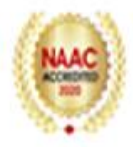

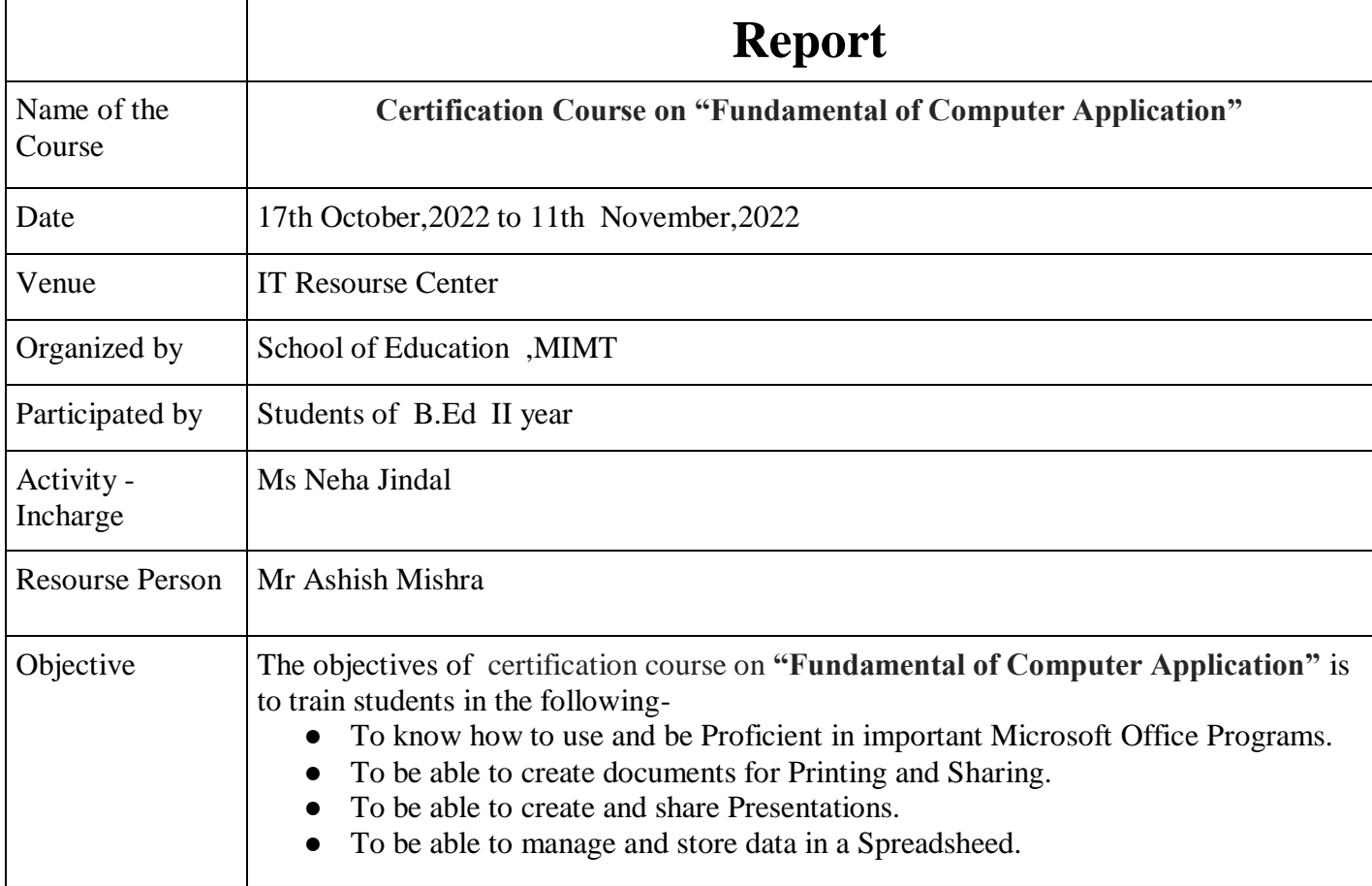

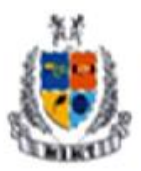

**Plann ing & Execution** :

**Mangalmay Institute of Management Technology** 

Greater Noida (U.P.)

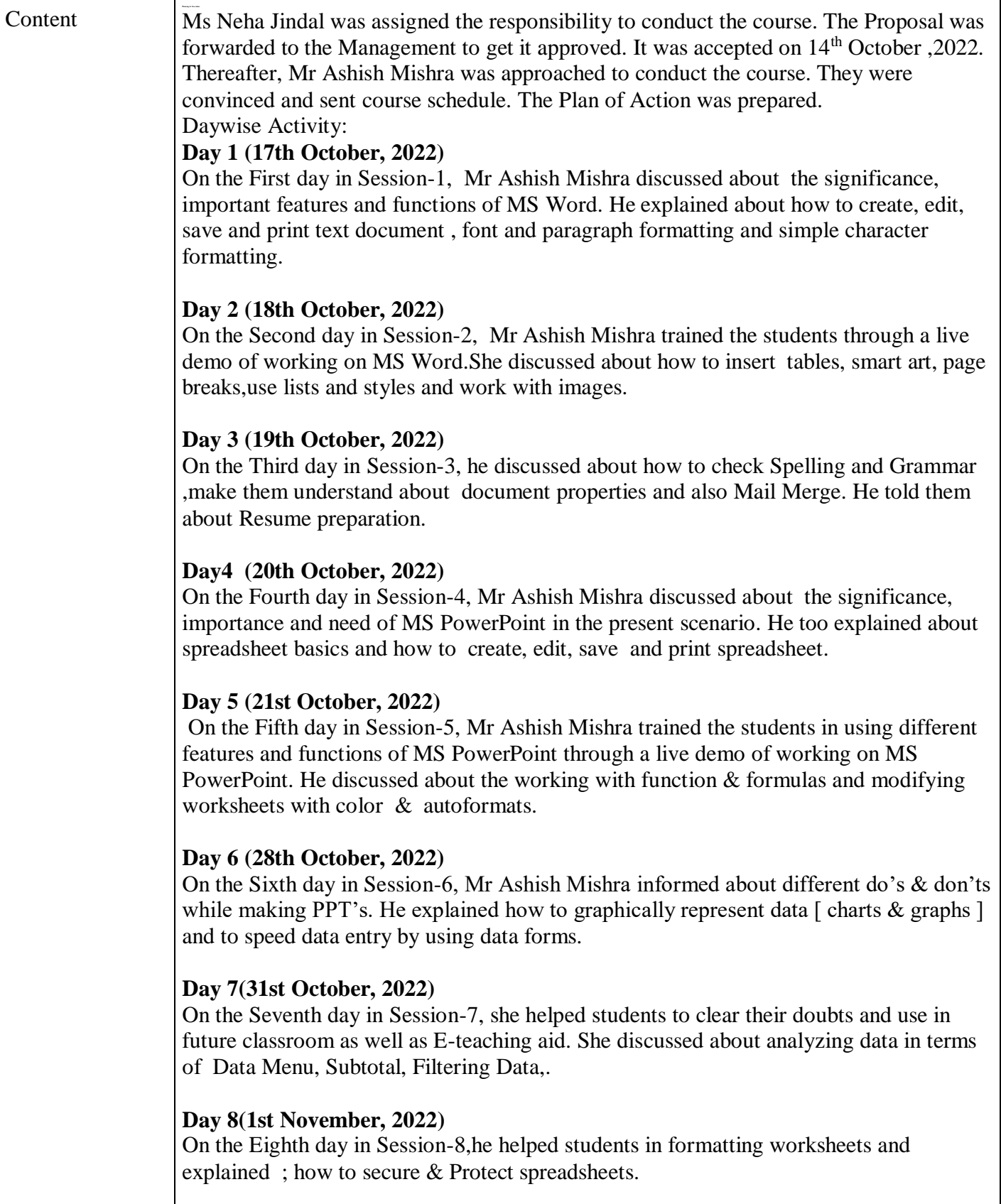

#### **Day 9 (2nd November, 2022)**

On the Ninth day in Session-9, he discussed about about the significance and importance of MS Excel in teaching careers.He too discussed about how to open, view,

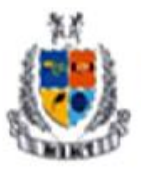

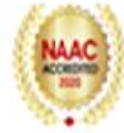

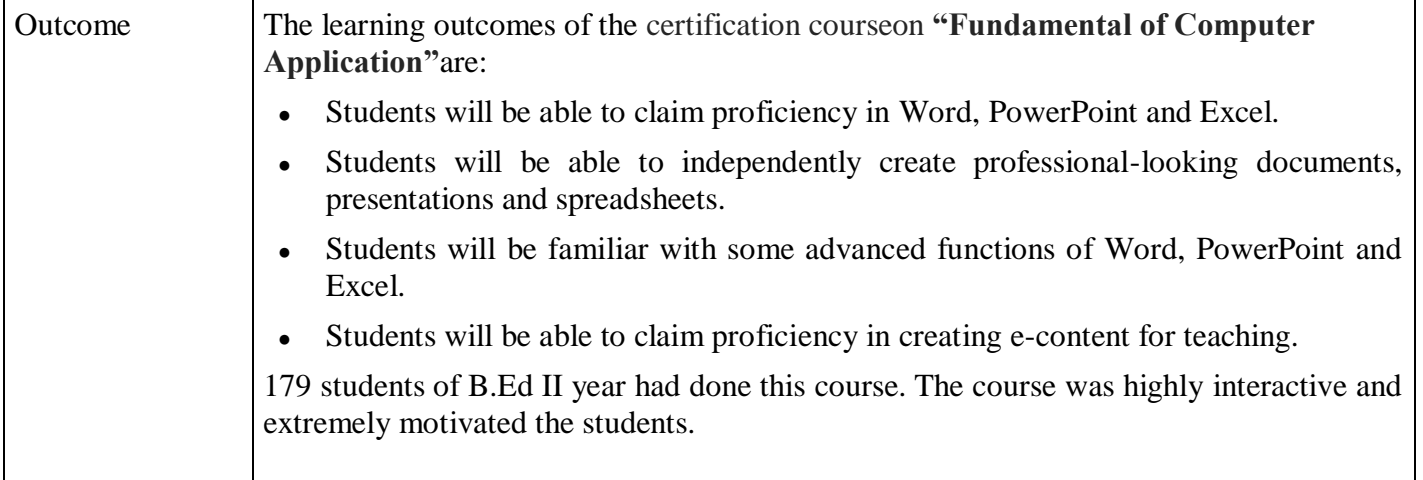

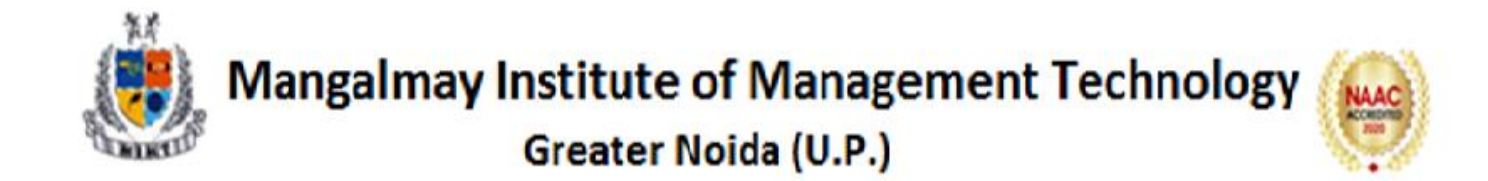

## **Expert Profile**

#### **Mr. Ashish Mishra**

**Core Skills** : ERP Coordinator, NAAC Criteria 2(Teaching, Learning & Evaluation), PAR report, CBCS Instruction Scheme developer, Class Incharge /Coordinator, Value added course developer

**Qualification** : B.Tech (E&IE), B.Ed. M.Ed., M.A. (Economics), UPTET, CTET, UGC NET

**Experience** : 4 Years

**Research Area** : Education, Economics, Computer Science